Photoshop CC 2020, 2020 Crack

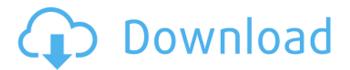

Adobe Photoshop 6.0 Download Full Version Crack + Download [Latest]

# The toolbar The toolbar is your primary tool for manipulating images in Photoshop. It has three sections: \* \*\*The Selection and Layers tools:\*\* You use these tools in the upper-right corner to select and edit areas on your photo. \* \*\*The Image and Adjustment tools:\*\* These tools enable you to create layers, edit images, adjust exposure, contrast, and white balance,

Adobe Photoshop 6.0 Download Full Version Crack+ License Key Full Free [32|64bit]

1 / 12

You can download free Photoshop Elements 10 here. For more information and support on installing or updating Photoshop Elements, visit the Adobe website. The following Photoshop elements tutorial shows you how to install and use a high-quality social media image editing Photoshop elements extension, pick a filter, a folder, apply some neat settings and generate a readyto-post image. Step 1 Download the extension of your choice from the Google Play store We are going to use the free Social Media Creator that can be found from the Google Play store, download the Social Media Creator for your PC, just give it the right permissions, and start editing. Step 2 Insert the right file into your computer Once the Social Media Creator is installed, you need to select the extension and import a file from

your computer. The first step is to open the Social Media Creator, just click on the small blue icon in the top-right corner and select the desired extension from the toolbar. Once you've loaded the desired extension, a dialogue window will appear with 3 options to select from. Select the one you like and press the Select file button. Step 3 Choose some filters and crop the image You can choose the filters you want to use to edit the picture. The default filters are included, but you can also download more filters from the Social Media Creator Store in case you want to use some specific type of filter like the Oil filter. To do that, just tap on the Photoshop Elements icon in the toolbar, go to Store and search for the filter you want. The other interesting filter is the Crop tool. To use it, press and hold the Crop tool icon for a couple of seconds and drag it over the image. By default, the crop tool will open a dialogue where you can choose the ratio for the crop and the position. Step 4 Set some settings The settings are the last element you need to edit.

When you open the settings window, you'll see some very basic information like the type of picture, its width and height, and the scale. In order to edit the image, you need to choose one of the types of images you want to use. In this example, we are going to use a landscape photo. Select photo and press Edit in the topright corner. 05a79cecff

At least 1 B.C. mine in new groundwater investigation Related Stories For years a huge, deep hole has swallowed up the headwaters of the Lougheed River, contaminating a huge aquifer and polluting both river and drinking water for tens of thousands of people. B.C. regulators have issued a significant order to West Fraser Mines to stem the growth of the toxic waste pits and the estimated 127 million tonnes of groundwater that's been contaminated and contaminated. On the same day the order was issued, the controversial British Columbia Environmental Assessment Office issued a new investigation into the mine site near Fort St. John. The investigation is expected to take several weeks, and may or may not cover

areas which were included in the previous round of EAA reviews. Since it was forced to close in 1982, the mine has been in the hands of the Crown. Jim Balsillie, the founder of Research in Motion, bought the mine for \$211 million in 2005. A spokesman for Balsillie's company, Questerre Mining Corp., said the company was following the regulatory process and "confidence in the process can only be enhanced by the EAA investigation." The B.C. government hopes the new investigation will include a study of the deep groundwater, streams, wetlands and surface water near the toxic waste pits and the tailings dams. The government wants to determine the areas most threatened by mining residues. A risk assessment report completed in 2001 by the Interior Health department concluded that 25,000 hectares of

wetlands in the area were at immediate risk of degradation. In that same area, a report by Environment Canada in 2008 found increased mortality rates and documented dozens of fish kills in the river system. A study released in 2008 showed high levels of mercury in a popular local fish known as the smelt, and a fish mercury advisory for people who consume the fish. "The smelt is absolutely one of our delicacies and I wouldn't eat it regularly, but I'll eat it when I'm out at the lake and the family wants to have it," said local resident Larry Gitzel. "I eat pike occasionally, so I don't think it's a problem. "People living down the road, where we get our drinking water, they are getting over drinking water advisory levels and it's right in front of them." The EAA investigation is also examining the

What's New in the Adobe Photoshop 6.0 Download Full Version?

Middle Fork of the Dead River The Middle Fork of the Dead River is a river in Wyoming in the United States. It is a tributary of the Dead River, part of the larger North Platte River system. The Middle Fork of the Dead River rises at on the north side of the Medicine Bow Range, about east of the South Pass in Sweetwater County, in the southern part of the Bighorn Basin. The river flows generally east-southeast to enter the Dead River southwest of Breede. See also List of rivers of Wyoming References Category:Rivers of Wyoming Category: Rivers of Sweetwater County, Wyoming Category:Rivers of Fremont County, WyomingQ: Are there no integers between 0 and 1 It looks like this statement might be true but I am thinking it is false and

I'm not sure why: The only numbers between \$0\$ and \$1\$ are \$0\$ and \$1\$ A: The statement \$x\in\mathbb N\$ is \$\forall x\in\mathbb N:x\in\mathbb N\$ is false. However the statement \$\$\forall x\in\mathbb N:x\in\mathbb N\$\$ is true. A: This is false. Any number is between \$0\$ and \$1\$ just by definition. However the statement \$\forall  $x(x\in N)$  is not true, because for example \$0 otin\mathbb N\$. A: \$x \in  $\mathbb{N} \in \mathbb{N}$  \iff \forall x \in \mathbb{N} : x  $\infty \mathbb{N}$  is false, as shown in the other answers. However, \$\$\forall x \in  $\mathbb{N} : x \in \mathbb{N} \setminus \mathbb{N} \setminus \mathbb{N}$  $\mathbb{N} \subset \mathbb{N}$  is true, as can be easily checked (simply using a finite induction). LATEST NEWS It doesn't look like Brad Pitt has any plans to move on from Angelina Jolie -- at least, not anytime soon.

The Future director/actor shared a picture of himself and his model wife holding hands and kissing on a date night at

## **System Requirements:**

- Minimum: 1.25GB of free hard disk space.
- Intel® Pentium® 4 or AMD Athlon<sup>TM</sup> 2000 CPU at 1.2 GHz (Intel® Core<sup>TM</sup> 2 Duo at 1.6 GHz or AMD Athlon<sup>TM</sup> 64 X2<sup>TM</sup> processor at 2.6 GHz recommended). Windows® 7 or higher is recommended. DirectX® 9.0c graphics card compatible with Windows® 7 or higher. 128MB graphics memory is recommended for DirectX 9.0c, 256MB for DirectX 10.

## Related links:

https://mugnii.com/wp-content/uploads/2022/07/adobe photoshop download url.pdf

https://www.cutlerbay-fl.gov/system/files/webform/ardida142.pdf

https://www.iltossicoindipendente.it/2022/07/01/gradients-for-photoshop/

http://meowmeowcraft.com/2022/07/01/photoshop-cc-adobe-cs6-full-version/

https://unsk186.ru/how-to-install-adobe-photoshop-cc/

https://guarded-evrie-49250.herokuapp.com/dafgere.pdf

https://mgisolutions.net/2022/07/01/adobe-photoshop-cs3-crack/

https://theweekendroute.com/wp-content/uploads/2022/07/ethegill.pdf

http://www.gambians.fi/photoshop-keygen-2021-installation-скачать-бесплатно/fund-raising/

https://officinabio.it/youtube-banner-ad-graphics-youtube-banner-templates-to-buy/

https://www.iprofile.it/wp-content/uploads/2022/07/goavij.pdf

https://www.theblender.it/how-to-download-photoshop-cc/

 $\underline{https://www.kekogram.com/upload/files/2022/07/VG3sL5NkBVj5pQL6F5Em\_01\_532e71a0844f306a8fdbe070a1664814\_file\_\underline{pdf}$ 

http://ifurnit.ir/2022/07/01/how-to-download-photoshop-for-windows/

https://www.riobrasilword.com/2022/07/01/oil-paint-photoshop-cc-free-download/

https://www.burlingtonct.us/sites/g/files/vyhlif2881/f/uploads/employment\_application\_2019\_fillable\_0.pdf

https://arcmaxarchitect.com/sites/default/files/webform/tamwesl978.pdf

https://over-the-blues.com/advert/download-photoshop-2021-for-windows-10-free/

https://www.cameraitacina.com/en/system/files/webform/feedback/pendkava421.pdf

https://citywharf.cn/adobe-photoshop-for-windows-7-ultimate/

12 / 12